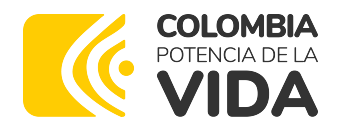

FORMATO PQRSD **Código:** CCE-REC-FM-17 **Versión:** 02 DEL 31 DE AGOSTO DE 2023

**Bogotá D.C. 11 Octubre 2023**

**Señor (a)** Ciudad,

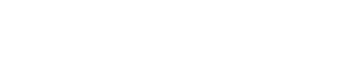

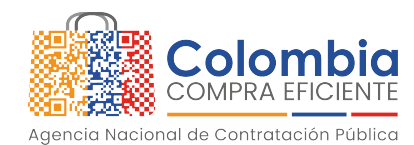

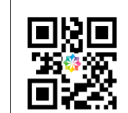

Colombia Compra Eficiente<br>Rad No. RS20231011011010 Anexos: No Con copia: No Fecha: 11/10/2023 14:50:47

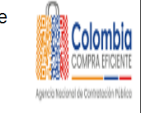

## **ASUNTO:**

 **Respuesta a Petición con Número de Radicado P20230928015507**

## **Respetado (a) señor (a).**

La Agencia Nacional de Contratación Pública – Colombia Compra Eficiente –, en ejercicio de la competencia otorgada por el Decreto Ley 4170 de 2011 y 1822 de 2019 y de conformidad con las modalidades del derecho de petición contempladas en la Ley 1755 de 2015, así como lo establecido en el artículo 4 de la resolución 1707 de 2018 expedida por esta Agencia, damos respuesta a su petición de fecha 28 de septiembre el 2023 en donde indica:

## **PETICIÓN REALIZADA:**

*"Necesito averiguar un proceso de contratación publica y no es muy claro el lugar donde puedo consultarlos* [SIC]"

## **LA AGENCIA NACIONAL DE CONTRATACIÓN PÚBLICA – COLOMBIA COMPRA EFICIENTE – ANCP - CCE RESPONDE:**

La Agencia Nacional de Contratación Pública – Colombia Compra Eficiente – ANCPCCE le agradece haberse puesto en contacto con nosotros y le informa que cualquier ciudadano interesado podrá hacer seguimiento y acceder a la información publicada por las entidades estatales y los proveedores en desarrollo de un proceso de contratación o contrato adelantando en SECOP. Para tal fin, la ANCP-CCE pone a disposición las siguientes opciones:

1. **Realizar búsqueda de procesos de contratación publicados en cualquiera de las plataformas de compra pública (SECOP I, SECOP II, TVEC):**

La información publicada en las plataformas de compra pública se encuentra en formato de datos abiertos en nuestra página web en la sección de Transparencia – Datos Abiertos. También

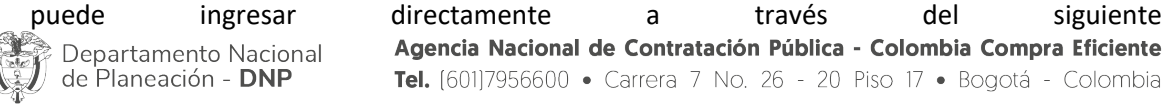

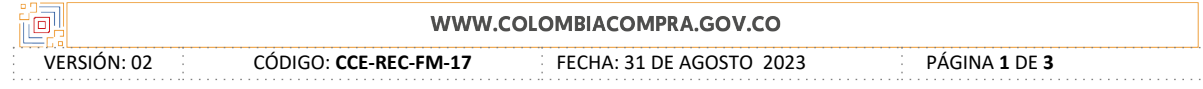

# \$ ' % #  $\frac{1}{2}$ #\$#'6 " #\$(#  $7\,$  % # 6 & # ' @ #( & ( & ) / ') # ' 6 & # ( & 6, # ) ( & # 6' #  $\texttt{S}$  ' % # **Contract Contract Part** 

 $$0&8$ ). ( $\frac{34}{16}$  ( $8&6$ ,  $\frac{4}{16}$ )( $8&6$ )( $\frac{4}{16}$  ( $\frac{45}{16}$  %  $\frac{46}{16}$  &  $\frac{1}{16}$  \$ 0.8). %,  $\frac{45}{16}$  ( $8$ )' 6  $$$  (#G6)('#G6926 & '&& \$6 \$'%#6%%#6)&%&\$&#%# $\bullet$ ''#% /)&%#\$& %&\$() (% \*\$A

 $A$  \$ \*  $\mathbb{S}$  $$1$ 

7#)) . #\$66(?6#D/)0% #\#1)#)%#%+68> # #/)&%#6#866&\$() (% \*\$ #\$'6/' (0&). 6 ! E !%&,\$+6> #6#". #\$(/&)#\$( &6  $1) 8 @ # # 8) #6A$ 

 $# 8 ( (8)$  $\# \# !$  \$ % &

A \$ 1\$ \*1\$ \$4 -\$ ! + 55 \$1 \$ 7 \$\$

) ) # ' F# '))# "  $6$  # \$5& / ' (  $0$  & )/.&! ) ? % #6 & # ' G 9 ) ? / / ) # ' # " 6 ( \# & ## & ) H # #% ) 9 \$ \$# ' = + > # ## : / ' % / 6 & / 6 & # % \* . & # ' F % 7 & )#" 6()&A & )? %%# #) #'' () @C6 #'6" #\$(# #\$'%#  $+,-,-$  %. %../

> $\overline{0}$  $\sqrt{2}$

 $6(8/%$  "#\$#).  $(7.^{2}\%$  &  $)6\#$ ) @ % \& \$\\$#)\$ & \& \$\\$ & \$ () (>%#6\*#\$ #  $\frac{4}{5}$  (  $\frac{4}{5}$  #  $\frac{4}{5}$  ' /' ( 0 & ). **A** 

) 0 \$ '!'F#) # % & ) > &#6 - ( # \$7#, ' ( %& \$ ' # 6( # \$ % > \* \$ # 6 & ' @ # ) ? \$ 6 6 & ' % & \$#>6 # (6 & 6)## 6 & #' 6' (0 & ) 276#)) . # \$ (6 ! ! 2 &  $($  J'#,  $\frac{1}{2}$  \$ \$  $($  C  $)$  \$ \$ 66  $/$  #  $)$  &  $)$  #  $($  K9  $)$  T  $($   $\frac{1}{2}$   $\frac{1}{2}$   $\frac{1}{2}$   $\frac{1}{2}$   $\frac{1}{2}$   $\frac{1}{2}$   $\frac{1}{2}$   $\frac{1}{2}$   $\frac{1}{2}$   $\frac{1}{2}$   $\frac{1}{2}$   $\frac{1}{2}$   $\frac{1}{2}$   $\frac{1}{2}$   $\$  $$. #$  (7 # \$'9\$# 9\$#(\$"#0\*\$/\$#@1^@6' %(&C\$%#\$\$%%&&\$(\$ '%& 6\*\$!  $%$  \$ '#6 # (#\$% \*\$

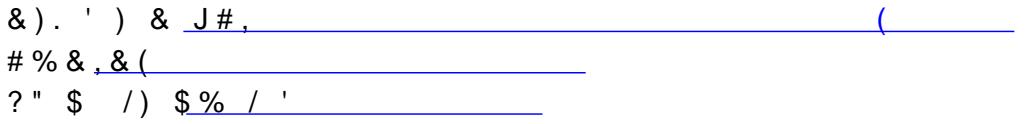

 $S' \cup K$ 

# 'C 0 & \$L&M\$ K 3 8 M N4& " & 2( ? 4 8 4 149 \$ \$ % & "\$) '(  $\#$  \$ #') # 6 ( & '  $/96$ 

 $8\frac{1}{9}$   $\frac{1}{9}$   $\%$  '> #) 6&' % ( % & \$ 'A

 $$1 - 6$ 

& 17\$ \$ ) \$1  $\overline{2}$ 8.8.) \$ 8.) ) /8.  $\frac{1}{3}($ #  $\frac{1}{3}$  %  $\frac{1}{3}$  %  $\frac{1}{3}$  %  $\frac{1}{3}$  #  $\frac{1}{3}$  6  $\frac{1}{3}$  ( 08.) 6 ,  $)+\frac{6}{6}$  % \* \$ # \$ 0 & ). % \* \$ 2 # 6 ) ) & '' & # % \$ & ' \* " % &  $" # $ \%$ %&\$'#&\$()(%\*\$+,'%-&'&-., &./) 0%#\$  $\frac{1}{2}$   $\frac{1}{2}$   $\frac{1}{2}$   $\frac{1}{2}$   $\frac{1}{2}$   $\frac{1}{2}$  6  $\frac{1}{2}$  6  $\frac{1}{2}$  6  $\frac{1}{2}$  6  $\frac{1}{2}$  6  $\frac{1}{2}$  6  $\frac{1}{2}$  6  $\frac{1}{2}$  6  $\frac{1}{2}$  6  $\frac{1}{2}$  6  $\frac{1}{2}$  6  $\frac{1}{2}$  6  $\frac{1}{2}$  6  $\frac{1}{2}$  6  $\frac$  $', 8)$  \*  $x^2$ ,  $x^3$ ,  $x^2$ ,  $x^3$ ,  $x^2$ ,  $x^3$ ,  $x^2$ ,  $x^3$ ,  $x^2$ ,  $x^3$ ,  $x^2$ ,  $x^2$ ,  $x^2$ ,  $x^2$ ,  $x^2$ ,  $x^2$ ,  $x^2$ ,  $x^2$ ,  $x^2$ ,  $x^2$ ,  $x^2$ ,  $x^2$ ,  $x^2$ ,  $x^2$ ,  $x^2$ ,  $x^2$ ,  $x^2$ ,  $x^2$ ,  $x^2$ ,  $x^2$ ,  $x^2$ ,  $x^2$ # @  $6*$  $\left( \right)$  8,  $\left( * \right)$  $$ # : 8$ 

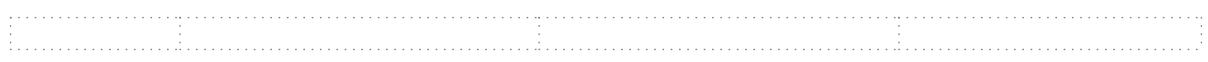